## **Invocation on nested Port Action**

Cameo Simulation Toolkit will use the tagged value onNestedPort to send a Signal if a Send Signal Action is stereotyped with «InvocationOnNestedPortAction».

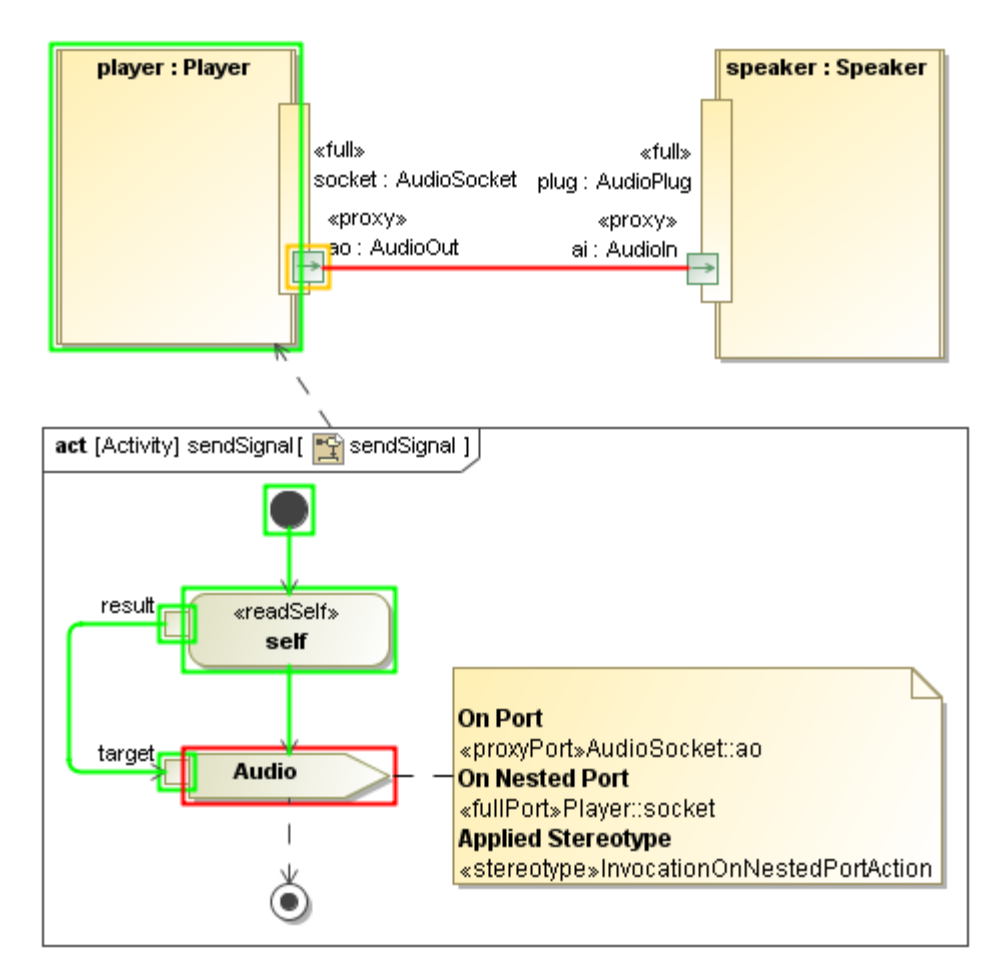

Simulation of the InvocationOnNestedPort.